## **command - extendNextWord**

Extend the selection to the start of the next word.

## **Parameters:**

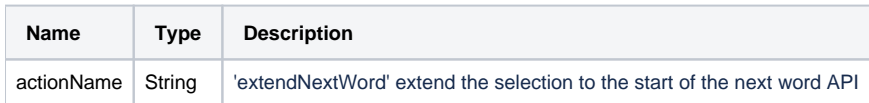

## **Example:**

editor.execCommand('extendNextWord');